## **INDICE DE CONTENIDOS**

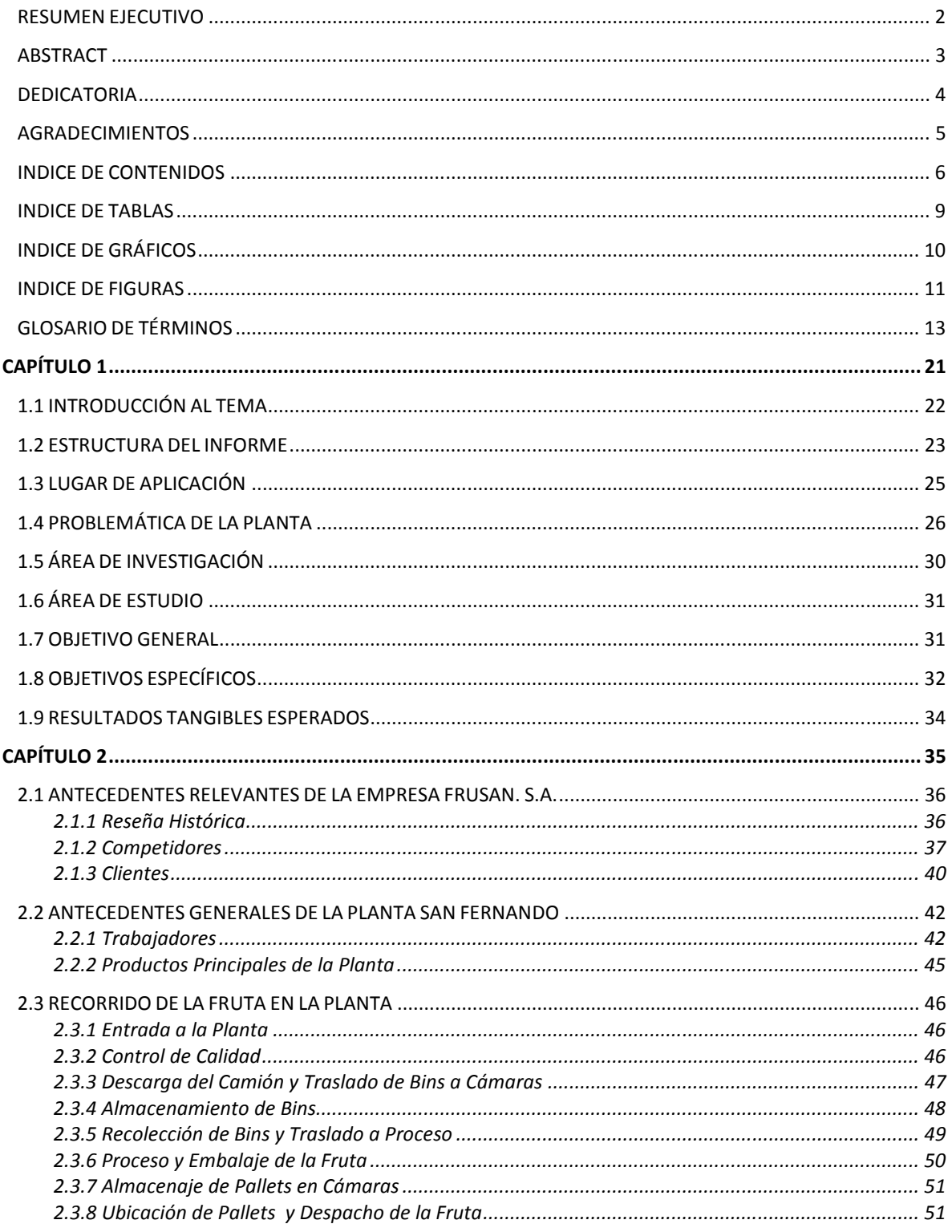

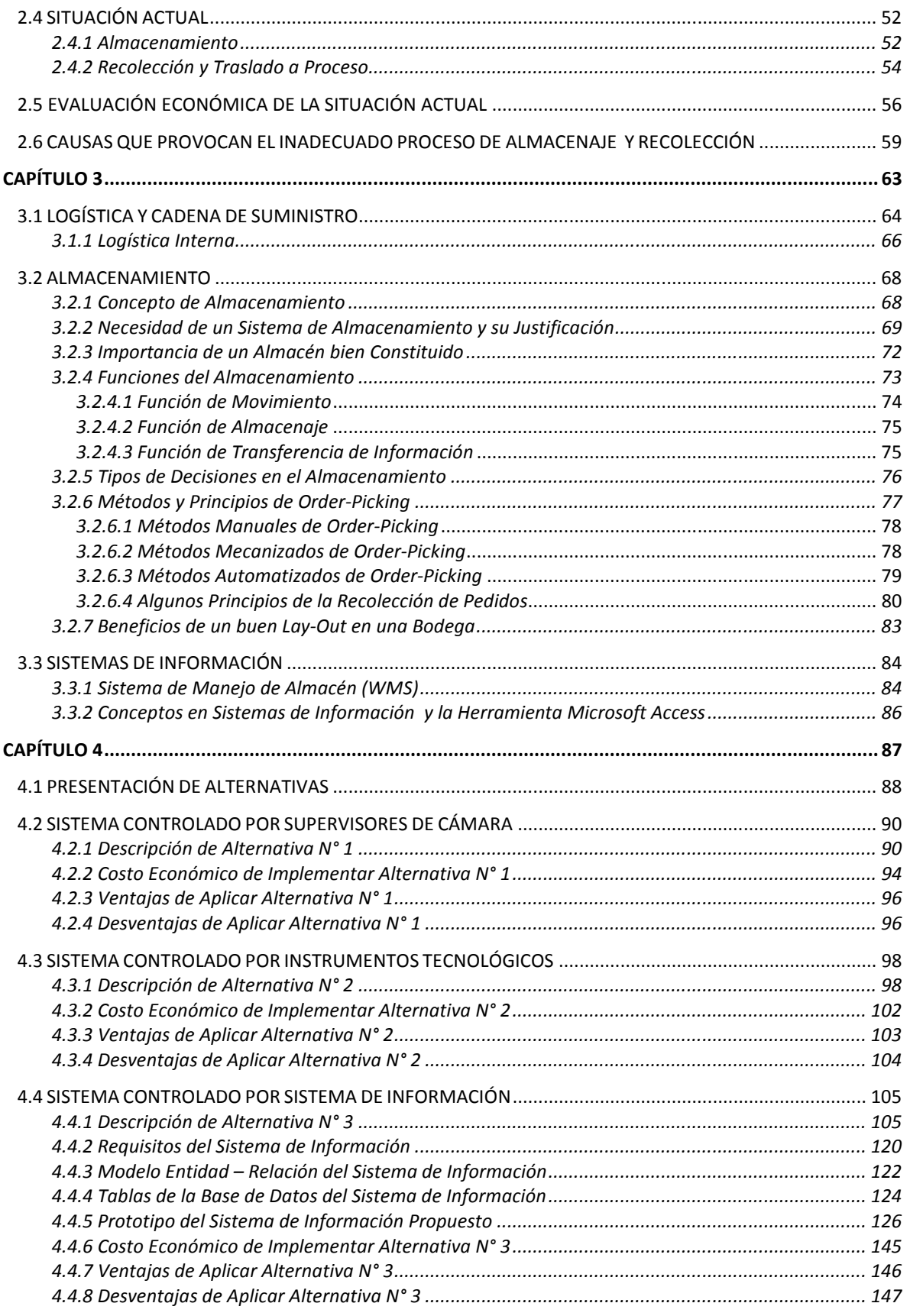

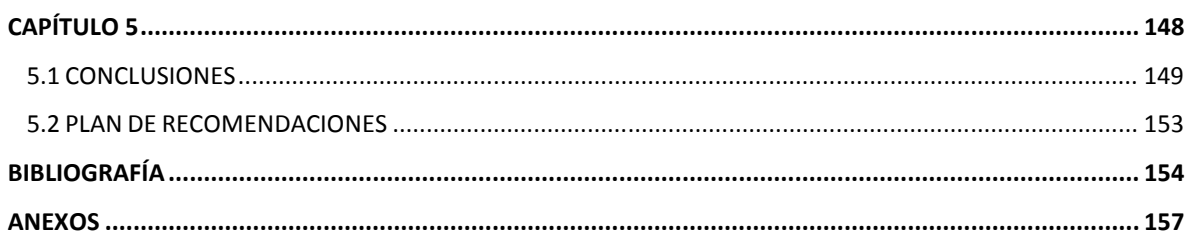

## INDICE DE TABLAS

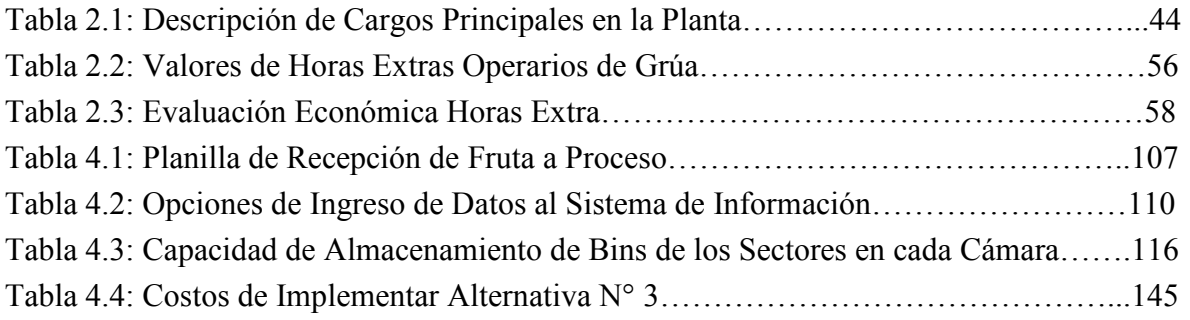

## INDICE DE GRÁFICOS

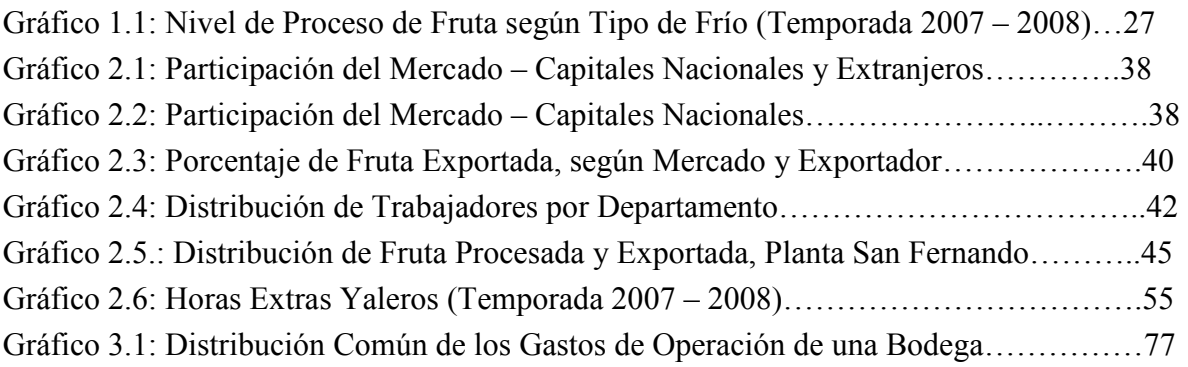

## INDICE DE FIGURAS

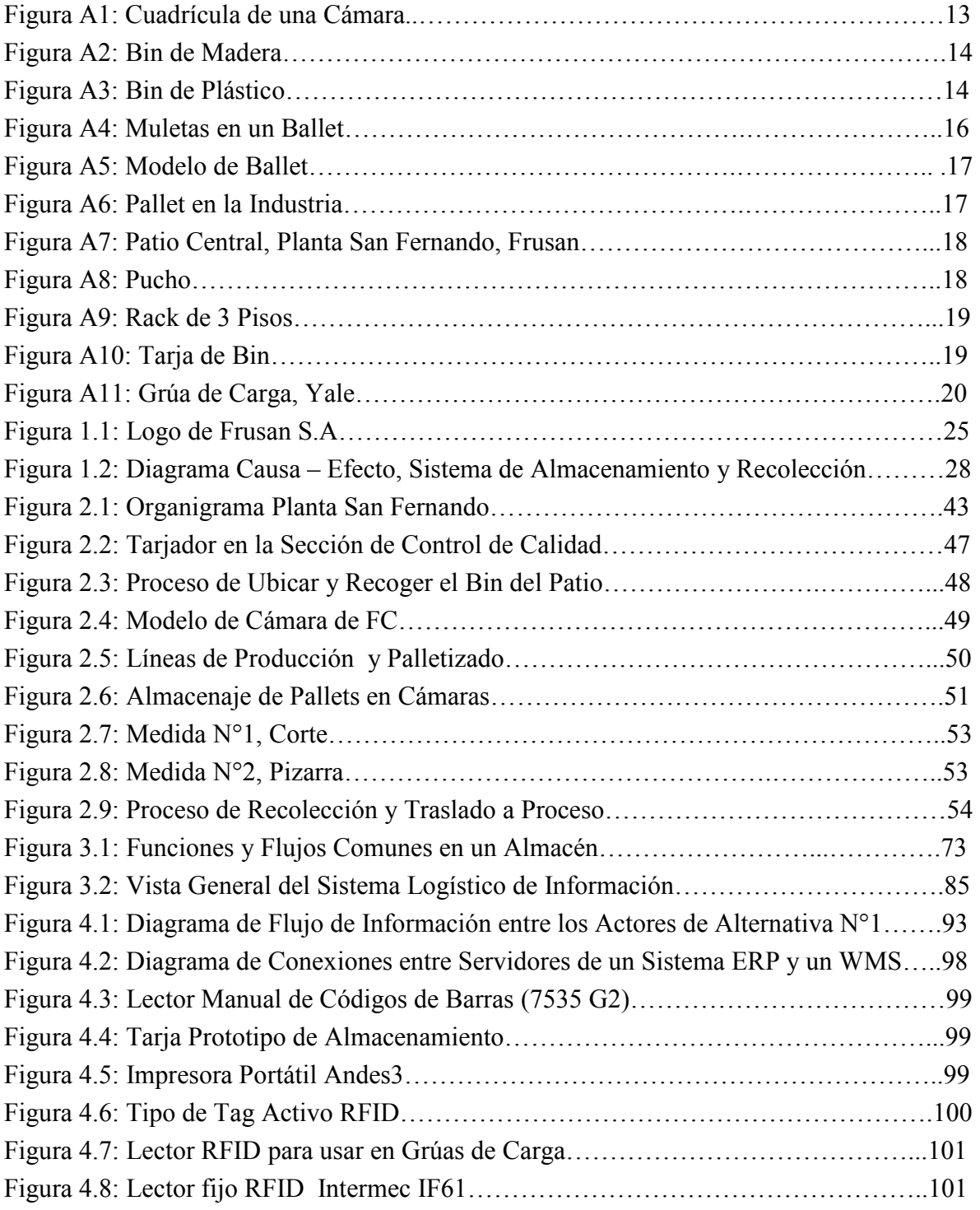

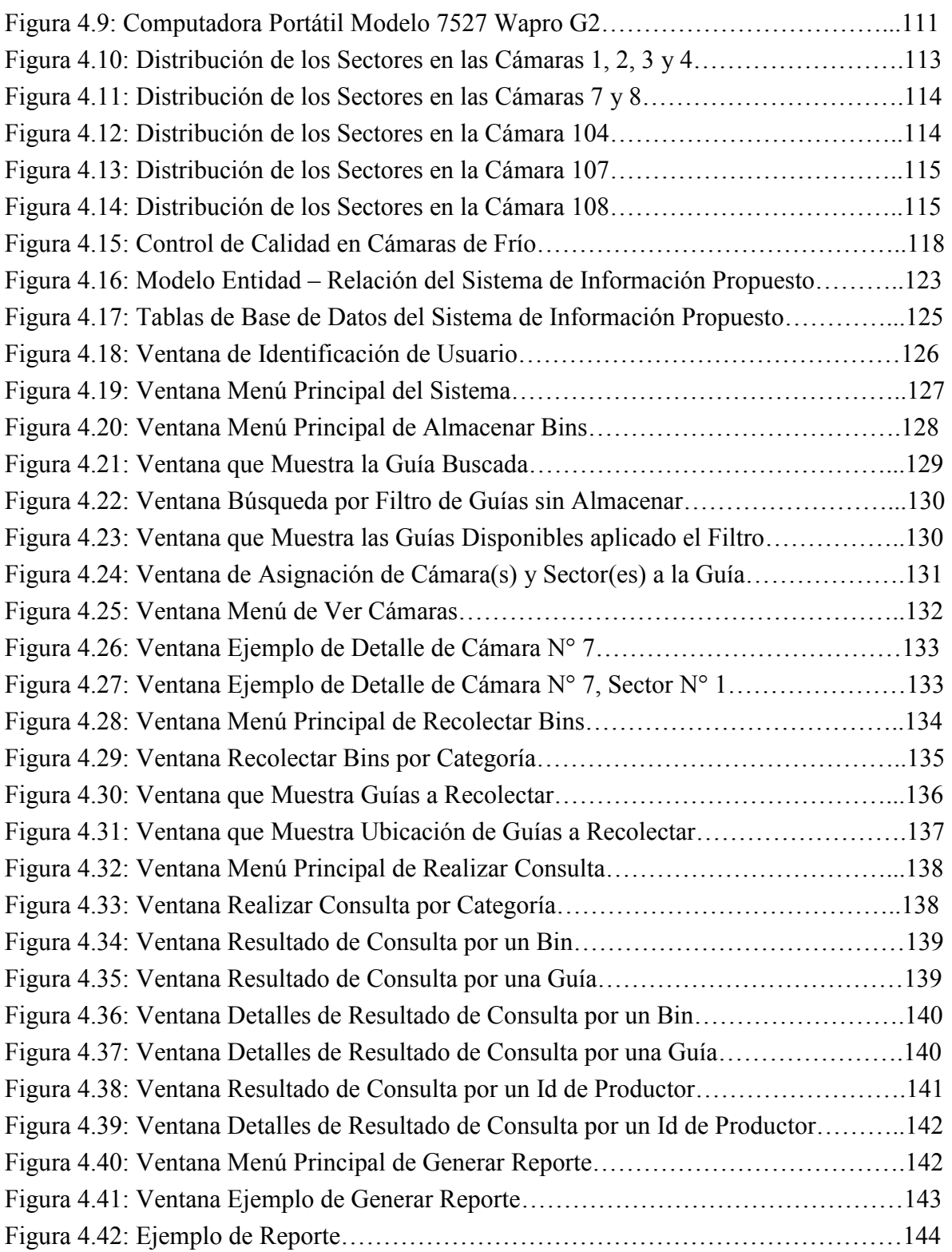